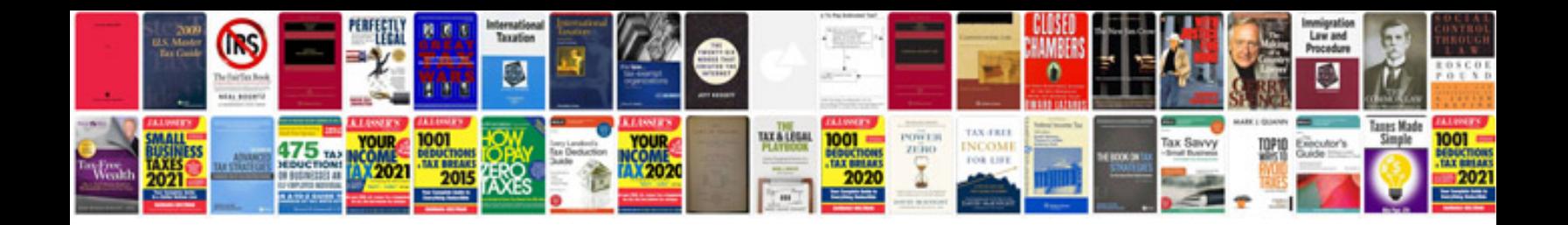

**Canon fax jx200 manual**

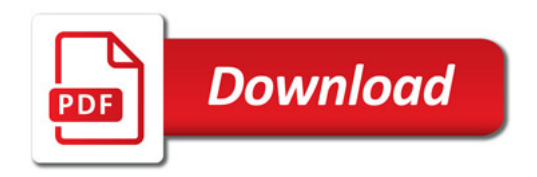

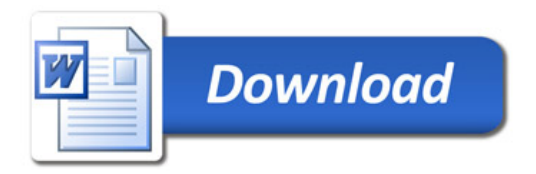